# **MARKET INFORMATION WITH REFLEXIVE**

1901en0 01/04/2019

## **NEW DIAGNOSTIC INTERFACE 3**

WABCO Workshop Solutions introduces a completely new Diagnostic Interface 3 (DI3). The DI3 has been designed for the WABCO System Diagnostic Software. It represents a new generation of diagnostic hardware modules. The DI3 is compatible with all current and previous WABCO systems, but is also prepared for future systems. In any case, you will be able to take advantage of most DI3 benefits right now.

The most important benefit is the support of a wireless connection between the DI3 and the user PC. A USB cable is no longer required. The diagnostic process is now more convenient and much faster than with DI2. The DI3 supports the Bluetooth and WiFi protocols. The DI3 also offers a new type of status indication through the 360° LED line and other important features.

**Product number 300 400 104 0**

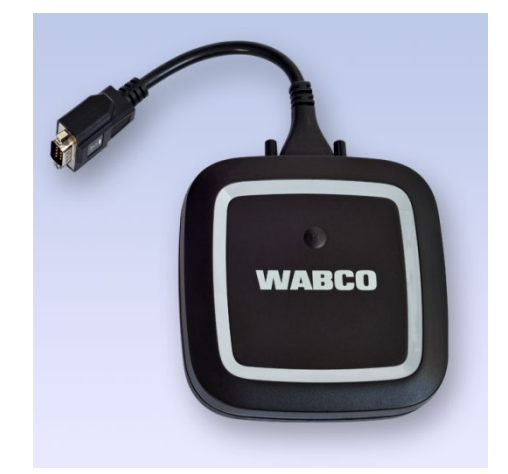

#### *WABCO Diagnostic Interface 3*

#### **MARKETS AND AVAILABILITY**

The DI3 is available for the whole European Union, Russia, Turkey, Ukraine and Switzerland. The launch in other markets is planned for the end of 2019.

#### **BENEFITS**

- **Coloured status LED line around the DI3**
- Vehicle battery condition indication
- **WiFi and Bluetooth connection to PC**
- Robust design
- **Full WABCO compatibility**
- WABCO adapter cable
- **Easy installation**
- **Light and small**

### **SCOPE OF DELIVERY**

- WABCO Diagnostic Interface 3
- WABCO adapter cable
- USB cable
- **USB memory stick with COM Center software**
- **User guide**

#### **TECHNICAL DATA**

- Power supply: 6 35V/2A, max. power consumption 9W
- Dimensions: 125 mm × 125 mm × 30 mm
- Weight: 549 g
- Working temperature: -20 °C to 50 °C
- **Short adapter cable length: 200 mm**

# **MARKET INFORMATION WARKET**

1901en0 01/04/2019

### **COM CENTRE SOFTWARE**

The COM Centre is the necessary software, which has to be installed before the first connection of DI3 to the customer PC. It includes specific drivers and configuration tool for the wireless connection.

The COM Centre is also used to make all the already installed WABCO System Diagnostic software compatible with the DI3.

The COM Center is delivered on the USB stick in the DI3 set.

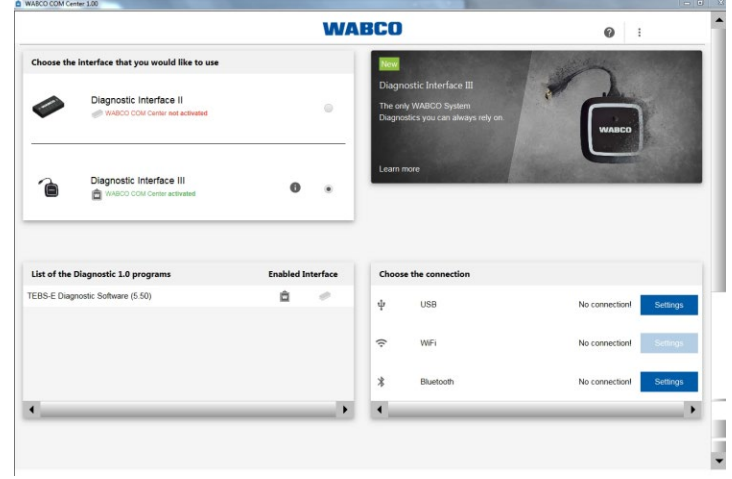

Information on WABCO products can be found in our product catalogue [INFORM](http://inform.wabco-auto.com/) (inform.wabco-auto.com) by entering the product number in the "Product Number" search field.

Please contact your **WABCO partner** for further information (www.wabco-auto.com/findwabco).